اصول کامپیوتر ۱

مبانی کامپیوتر و برنامهسا*ز*ی

«جلس هی هجدهم»

دانشکد هی علوم ریاضی - دانشگاه شهید بهشتی نی مسال اول ۱۳۸۹-۹۰ مدرس: سید علی کتانفروش

1

گردآ وری و تألیف: سید علی کتانفروش حق هر نوع استفاده متعلق به پدیدآورنده است متعلق به پدیدآورنده است.

اصول کامپیوتر ۱ / مبانی کامپیوتر و برنام هسازی 12/29/10

مثال ۱. پیش زمینهی موضوع.

برنام های بنویسید که اعداد صحیح بین **a** و **b** را چاپ کند.

```
int main( ) {
   int a,b;
   cout << "a b ? ";
   cin >> a >> b;
   int i;
   for( i=a+1; i<b; i++ )
     cout << i << endl;
   system("pause");
   return EXIT_SUCCESS;
```
**}**

مثال ۱. پیش زمینهی موضوع.

**int main( ) { .... cin >> a >> b; if ( a > b ) <sup>a</sup>↔<sup>b</sup> int i; for(i=a+1; i<b; i++ ) cout << i << endl; .... }**

با حداقل تغییرات در برنامه، ترتیبی دهید تا چنانچه کاربر مقادیر **a** و **b** را به ترتیب عکس (**b>a** (وارد کرد برنامه باز همان خروجی پیشین را چاپ کند.

11:04 AM

اصول کامپیوتر ۱ / مبانی کامپیوتر و برنام هسازی 12/29/10

مثال ۱. پیش زمینهی موضوع: جابجا کردن مقدار دو متغیر.

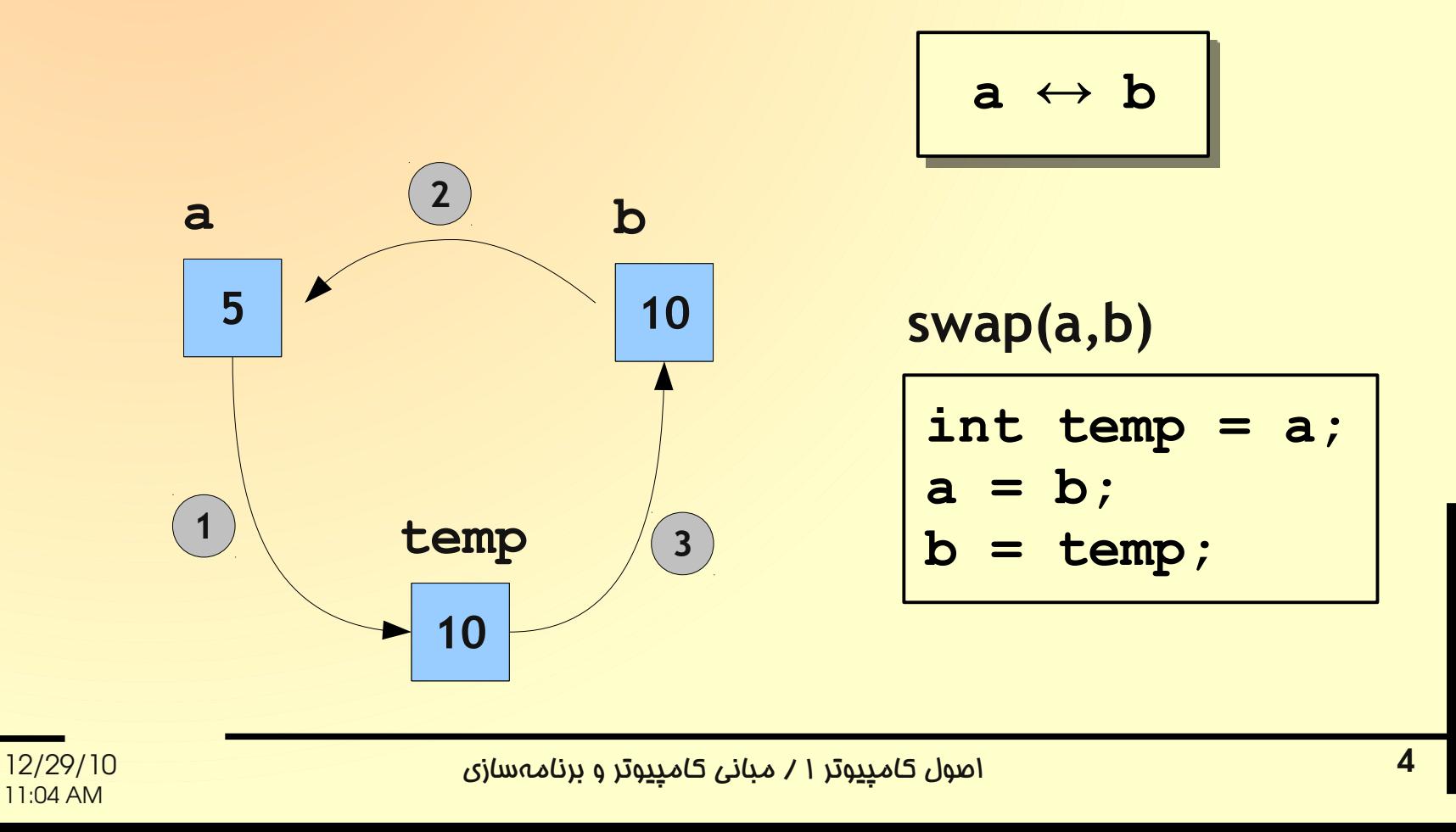

مثال ۱. پیش زمینهی موضوع: جابجا کردن مقدار دو متغیر.

```
int main( ) {
 ....
   if ( a > b ) {
     int temp = a;
     a = b;
     b = temp; 
   }
   int i;
   for(i=a+1; i<b; i++ )
 ....
```
مثال .۱

الگوریتم جابجا کردن مقدار دو متغیر را در قالب یک تابع بنویسید.

```
int main( ) {
 ....
   if ( a > b ) 
     swap(a,b);
   int i;
   for(i=a+1; i<b; i++ )
    ....
```
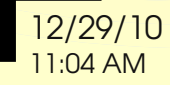

مثال .۱

الگوریتم جابجا کردن مقدار دو متغیر را در قالب یک تابع بنویسید.

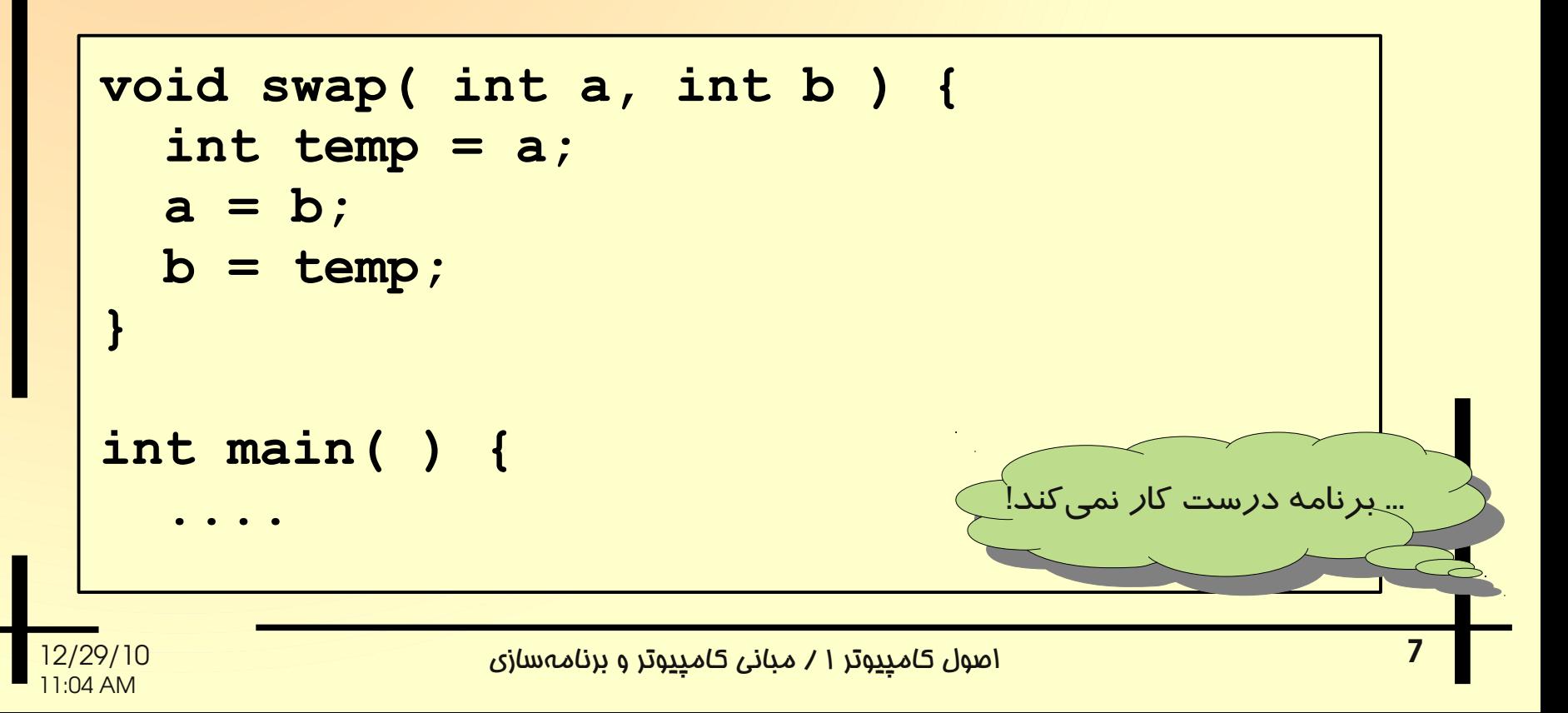

```
void swap( int a, int b ) {
    int temp = a;
    a = b;
    b = temp;
    cout <<a<<' '<<b<<endl; // debugging
 }
 int main( ) {
    int x,y;
    cin >> x >> y;
    swap(x,y);
   cout << x<< ' '<< y<<endl;
  ....
تابع، مقدار متغیرهای a و b) پارامترهای صوری) را جابجا م یکند اما 
مقدار متغیرهای x و y) پارامترهای واقعی) بدون تغییر باقی م یماند.
```
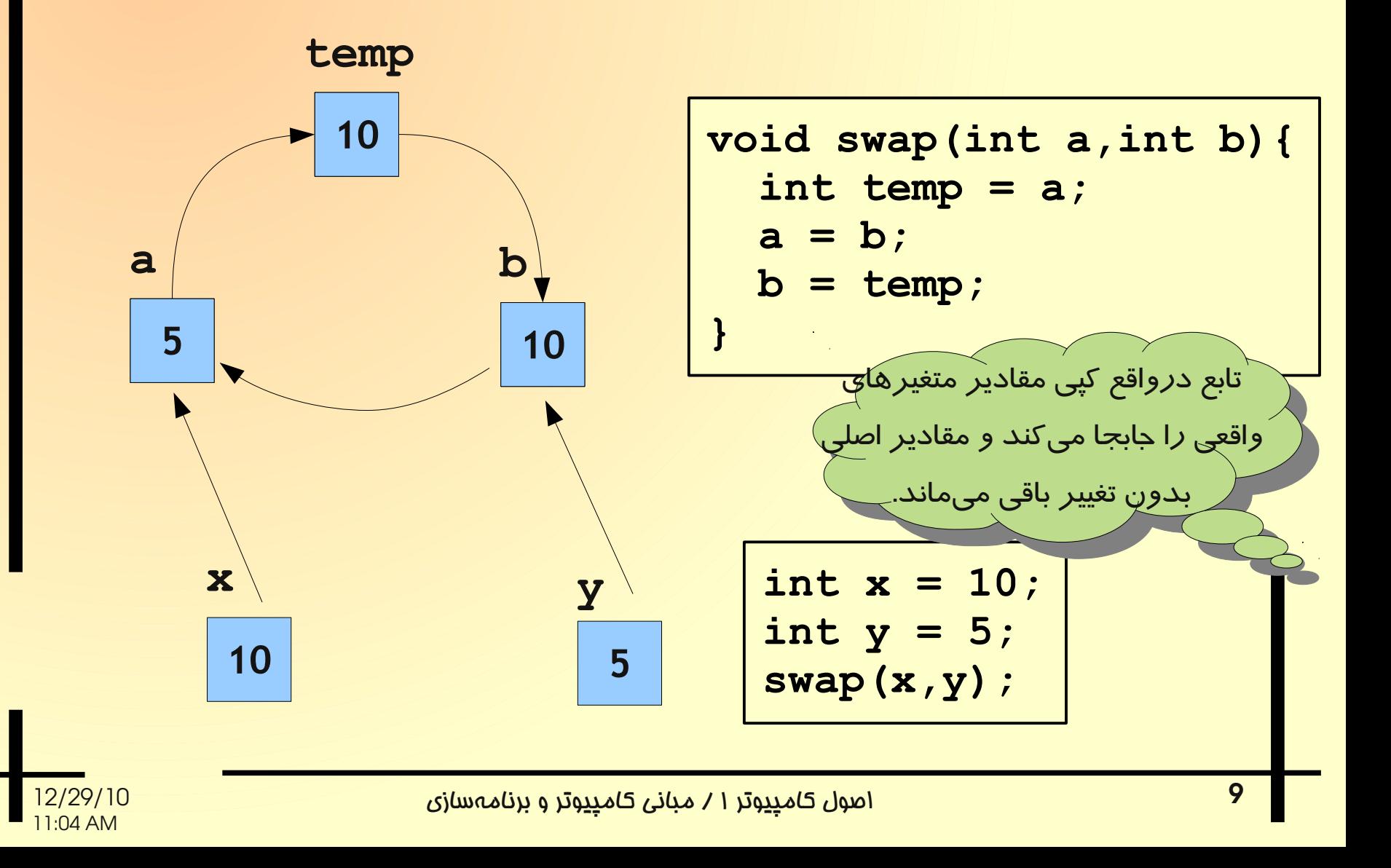

- در تعریف تابع، پارامترهای صوری را به دو صورت میتوان تعریف کرد.
	- **parameter value** پارامتر مقداری. همان نوعی است که تا کنون پارامترهای تابع را تعریف میکردیم. با فراخوانی تابع، مقدار پارامتر واقعی در پارامتر مقداری کپی میشود
- **parameter reference** پارامتر ارجاعی. علمت & جلوی نوع دادهای پارامتر، یک پارامتر ارجاعی تعریف میکند. با فراخوانی تابع، پارامتر ارجاعی متغیری میشود برای همان حافظهای که پارامتر واقعی آنرا نامگذاری کرده است. از این رو، هر تغییراتی که توسط تابع بر روی پارامتر ارجاعی صورت می گیرد در پارامتر واقعی نیز دیده میشود

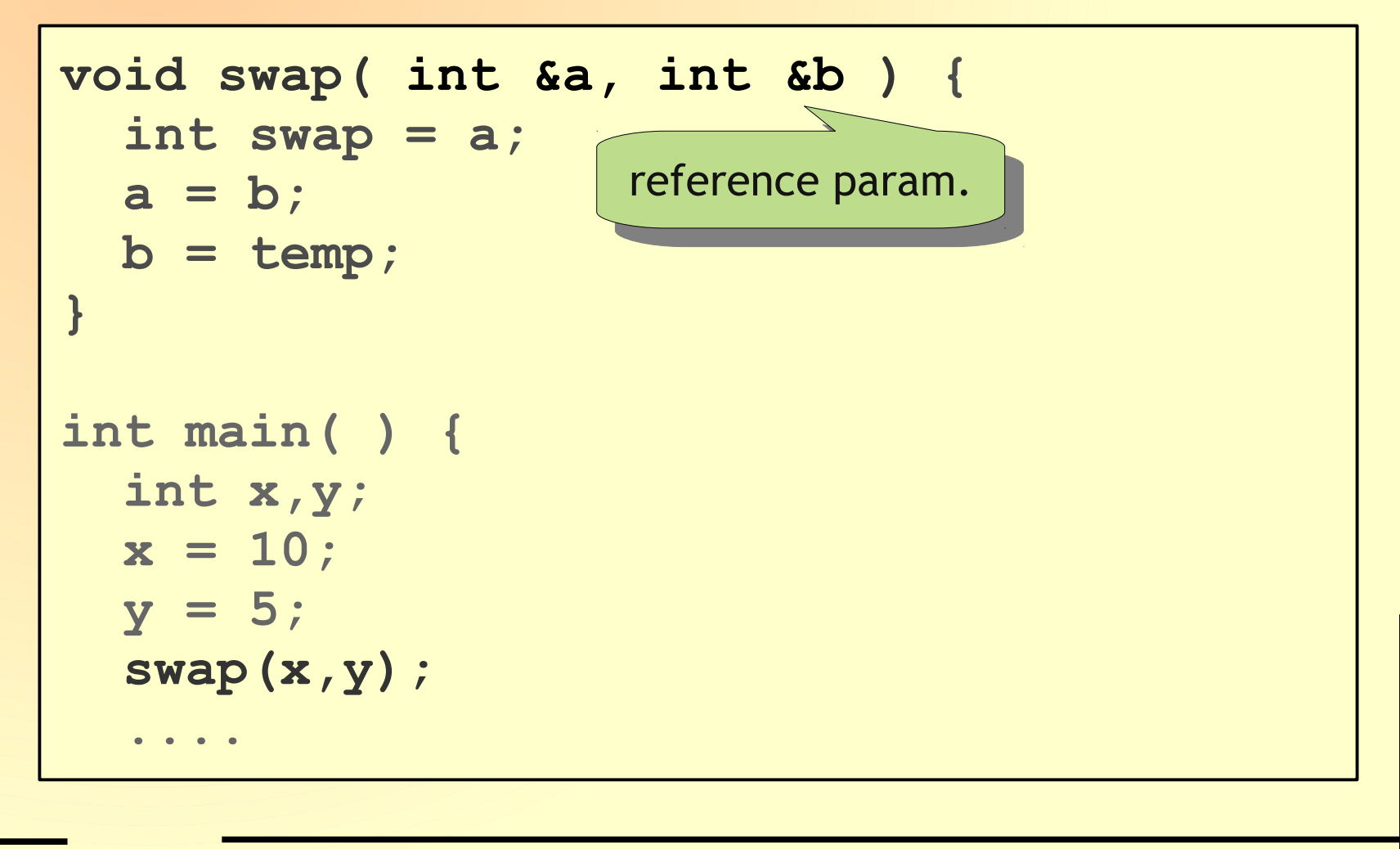

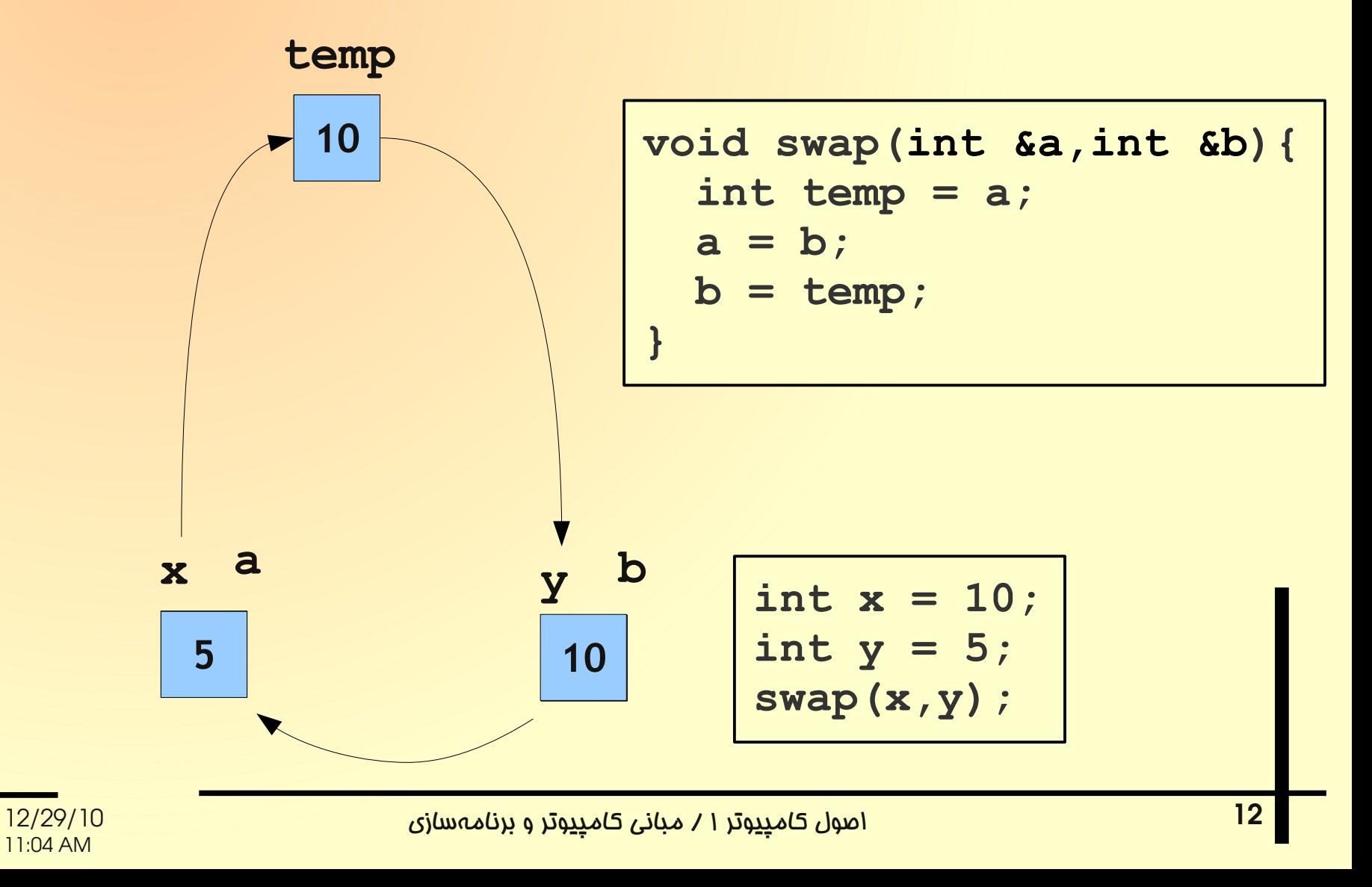

```
void swap( int &a, int &b ) { 
    int temp = ....
  ....
 }
 int main( ) {
  ....
    swap(10,5); // Error
  ....
         پارامترهای مقداری و پارامترهای ارجاعی
توجه کنید که برای فراخوانی یک تابع، استفاده از مقادیر ثابت یا نتیجهی
 محاسبات برای ارسال به عنوان پارامترهای ارجاعی، از نظر قراردادهای 
      زبان برنام هنویسی ++C/C خطا و از نظر منطقی نیز ب یمعنی است.
```
مثال ۲. تابعی که کاراکتر را به شکل بزرگ حرف تبدیل میکند.

**void toUpper ( char &c ) { if ( 'a'<=c && c<='z' ) c = c + 'A' – 'a'; }**

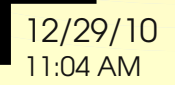

اصول کامپیوتر ۱ / مبانی کامپیوتر و برنام هسازی 12/29/10 15 **void toUpper ( char &c ) { if ( 'a'<=c && c<='z' ) c = c + 'A' – 'a'; } int main( ) { char c = 't'; toUpper(c); cout << c << endl; .... }** مثال .۲ تابعی که کاراکتر را به شکل بزرگ حرف تبدیل م یکند. به تفاوت نحو هی تعریف و فراخوانی این تابع و مثال جلس هی قبل توجه کنید. **char upperCase ( char c ) { if ( 'a'<=c && c<='z' ) c = c + 'A' – 'a'; return c; } int main( ) { cout << upperCase('t') << endl; .... }**

```
مثال ۳. تابعی که محیط و مساحت مثلث را محاسبه میکند.
```
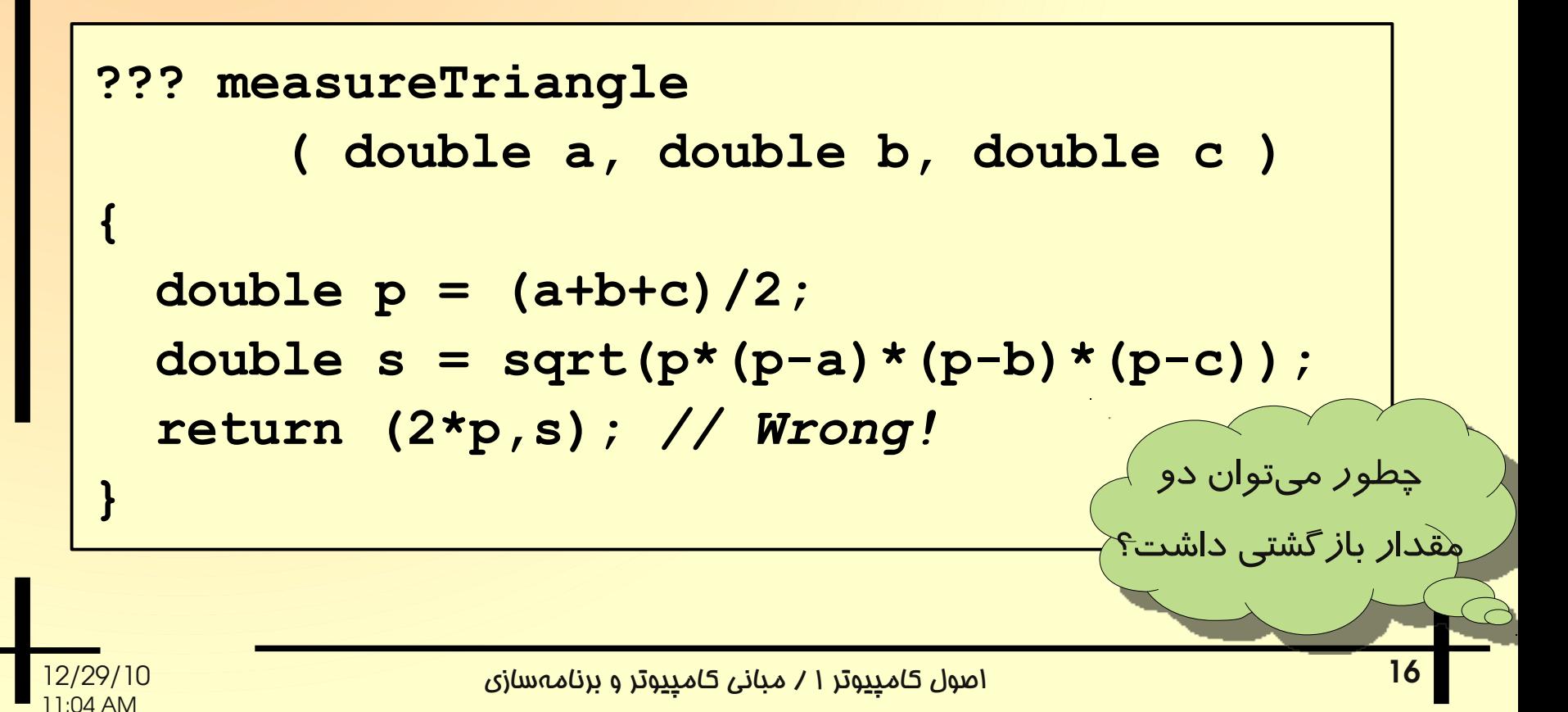

# **double measureTriangle ( double a, double b, double c, double &p ) { p = a+b+c; double z = p/2; return sqrt(z\*(z-a)\*(z-b)\*(z-c)); }** پارامترهای مقداری و پارامترهای ارجاعی در زبان ++**C/C**، نم یتوان توسط یک تابع، بیش از یک مقدار را گزارش کرد. رویکرد جایگزین، استفاده از پارامترهای ارجاعی است. راه حل ۱

اصول کامپیوتر ۱ / مبانی کامپیوتر و برنام هسازی 12/29/10

#### مثال ۳. تابعی که محیط و مساحت مثلث را محاسبه میکند.

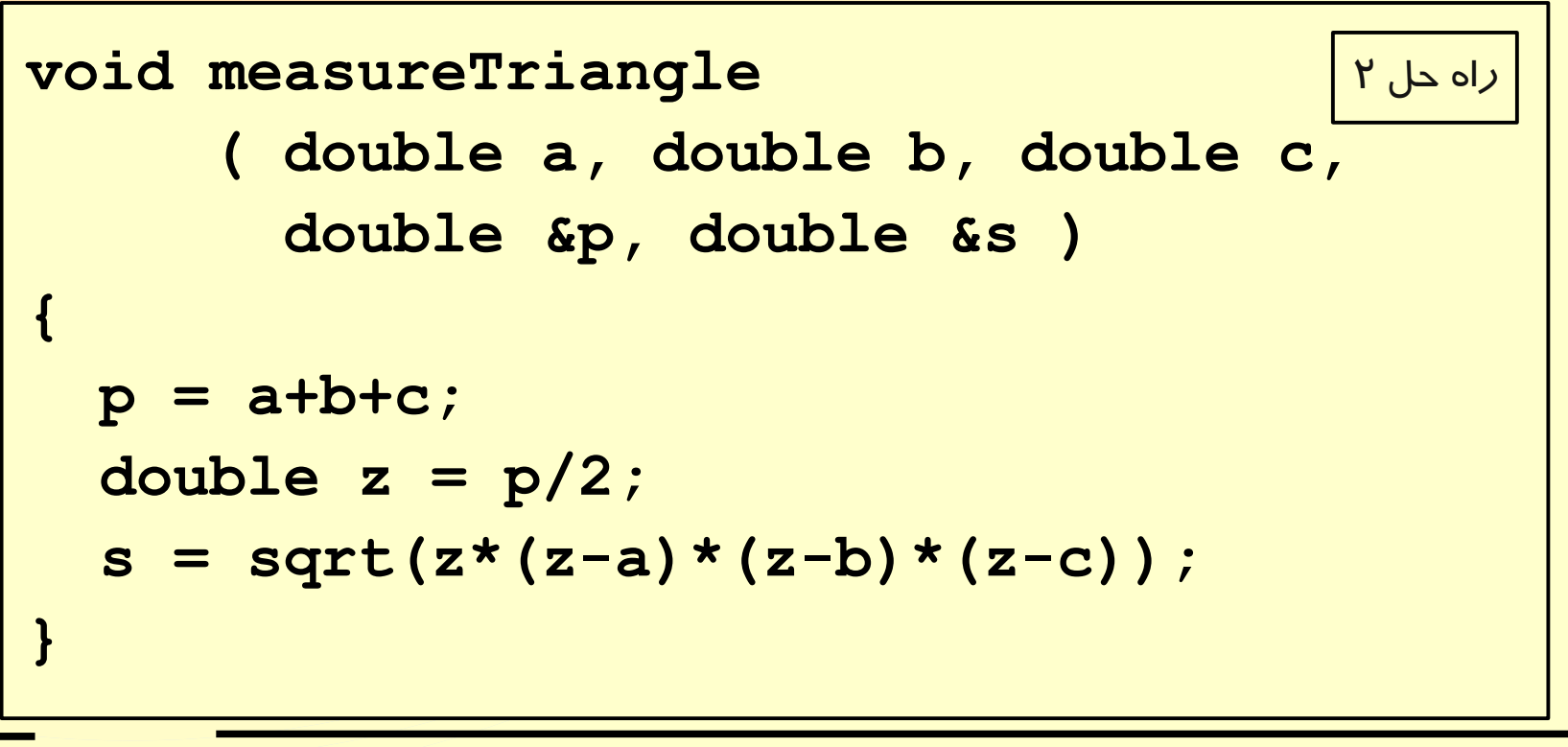

مثال ۳. تابعی که محیط و مساحت مثلث را محاسبه می کند.

به تفاوت نحو هی فراخوانی توابعی که در بال تعریف کردیم توجه کنید.

```
double p;
cout << "Area = " 
      << measureTriangle(3,4,5,p) << endl;
cout << "Perimeter = " << p << endl;
                                         راه حل ۱
double s,p;
                                         راه حل ۲
```

```
measureTriangle(3,4,5,p,s);
```

```
cout << "Area = " << s << endl;
```
cout << "Perimeter = " << p << endl;

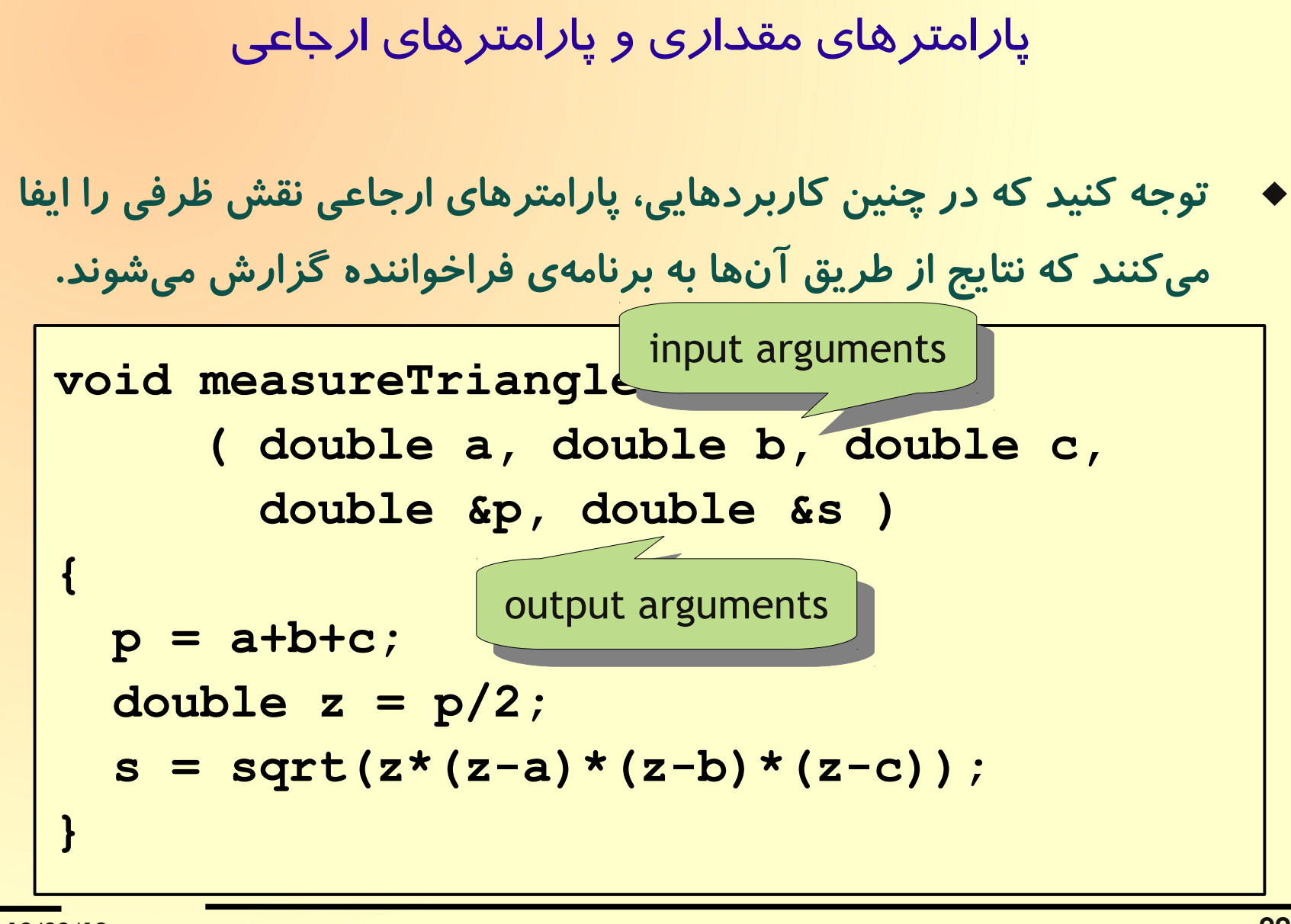

اصول کامپیوتر ۱ / مبانی کامپیوتر و برنام هسازی 12/29/10

#### پارامترهای ارجاعی

مثال.۴ تابعی که (روز،ماه) را یک روز به جلو برد.

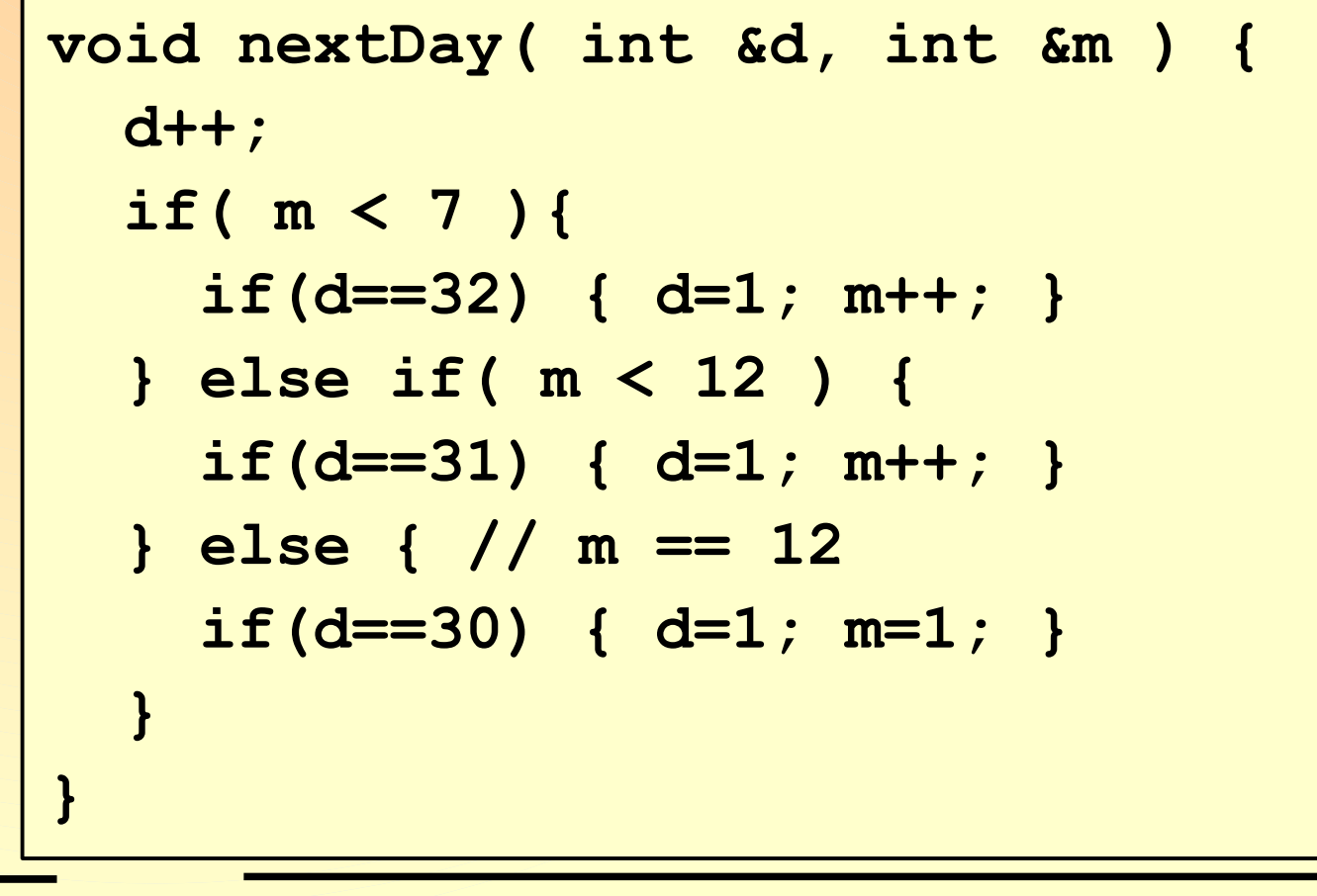

11:04 AM **void nextDay( int &wd, int &d, int &m ) { wd = (wd+1) % 7; d++; if( m < 7 ){ if(d==32) { d=1; m++; } } else if( m < 12 ) { if(d==31) { d=1; m++; } } else { // m == 12 if(d==30) { d=1; m=1; } } }** مثال.۴ تابعی که (رو ِز هفته، روز، ماه) را یک روز به جلو برد.

اصول کام<u>پیو</u>تر ۱ / مبانی کام<u>پیو</u>تر و برنامهسازی

چرا برنامه را با استفاده از تعریف توابع جدید توسعه م یدهیم؟

- توسعهی نرمافزارهای بزرگ نیازمند پیادهسازی الگوریتمهای متعدد است.
	- یکی از رویکردهای رایج برای این کار، شکستن برنامه به زیربرنامههای مستقل و پیادهسازی الگوریتم اصلی برنامه بر پایهی فراخوانی توابع است.
		- مستقل بودن یک تابع از دیگر اجزاء برنامه بدین معنی است که میتوان مسألهی مشخصی نام برد که الگوریتم حل آن مسأله، در این تابع پیاد هسازی شده باشد.
		- برنامه با استفاده از فراخوانی توابع و رد و بدل کردن پارامترها و مقادیر باز گشتی بین آنها ساخته میشود.

چرا برنامه را با استفاده از تعریف توابع جدید توسعه م یدهیم؟

- رویکرد استفاده از توابع، این امکان را فراهم میکند که بتوان برنامهنویسی یک یا تعدادی چند از توابع را به طور مستقل بر عهد هی یک فرد از یک تیم از برنامهنویسان قرار داد.
- برنامهنویس بدون نگرانی دربارهی دیگر بخشهای برنامه، تمرکز بیشتری برای پیاد هسازی هر یک از توابع دارد؛ یعنی کاهش خطا در برنام هنویسی.
	- با این روش، بخش عمدهای از مراحل تولید نرمافزار را میتوان بطور موازی پیش برد و در عین حال، با پایان مراحل برنامهنویسی هر گروه از تابع، بخش قابل استفاد های از برنامه تکمیل شده است.

چرا برنامه را با استفاده از تعریف توابع جدید توسعه میدهیم؟

- پیش از بکارگیری توابع در برنامهی اصلی، هر تابع را میتوان به طور مستقل، تست و خطایابی کرد. بطور کلی، جستجوی منشاء خطا در برنامههای مبتنی بر طراحی و استفاده از توابع، سادهتر است.
	- الگوریتم حل یک مسأله را م یتوان یکبار در قالب یک تابع پیادهسازی کرد و آنرا بارها در برنامهی متفاوت بکار گرفت.

توسعهی نرمافزار به روش طراحی از بالا به پایین top-down scheme

- طرح کلی برنامه را بدون وارد شدن به جزئیات الگوریتم و با فرض اینکه توابعی برای اجرای دستورات سطح بال وجود دارند در تابع main پیاد هسازی کنید.
- به نوبت، هر یک از توابعی را که در برنامهی main مفروض انگاشتهاید برنامهنویسی کنید البته، رویکردی را که برای طراحی تابع main بکار برد هاید در اینجا نیز بکار گیرید؛ یعنی بدون نگرانی دربارهی جزئیات الگوریتم، تابع را بر پایهی استفاده از فراخوانی دیگر توابع سادهتر پیادهسازی کنید.

توسعهی نرمافزار به روش طراحی از بالا به پایین top-down scheme

مثال ۱. برنامهای که سهتائیهای فیثاغورثی تحویل ناپذیر را چاپ کند.

- سه تائی (a,b,c) را تحویل پذیر می گوئیم اگر 1<k وجود داشته باشد که هر سه عدد بر آن بخشپذیر باشد.
	- می توان نشان داد سه تائی (a,b,c) تحویل ناپذیر است اگر  $gcd(a,b,c)=1$

مثال ۱. برنامهای که سهتائیهای فیثاغورثی تحویل ناپذیر را چاپ کند.

```
int main ( ) {
   int n;
   cout << "n ? "; cin >> n;
   int a,b,c;
   for ( a=1; a<=n; a++ )
     for ( b=1; b<a; b++ )
       for ( c=1; c<b; c++ )
         if ( gcd(a,b,c)==1
               && pythagorean(a,b,c) )
           printTriple(a,b,c);
   system("pause");
   return EXIT_SUCCESS;
}
```
### مثال ۱. برنامهای که سهتائیهای فیثاغورثی تحویل ناپذیر را چاپ کند.

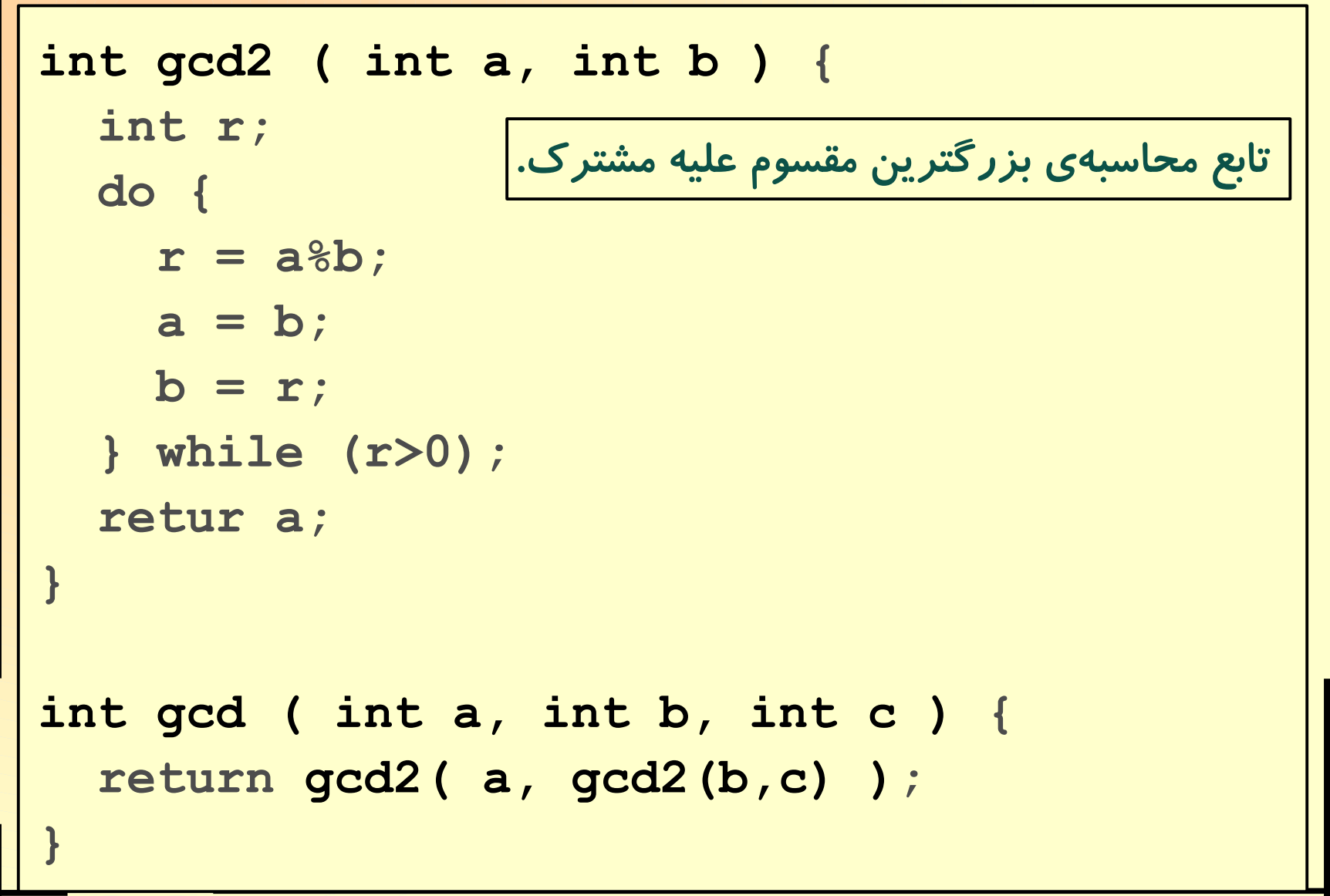

مثال ۱. برنامهای که سهتائیهای فیثاغورثی تحویل ناپذیر را چاپ کند.

**bool pythagorean ( int a, int b, int c) { retur a\*a**==**b\*b+c\*c;** تابع تست فیثاغورثی بودن س هتائی.

**void printTriple ( int a, int b, int c) { cout << '(' << a << ',' << b << ',' << c << ')' << endl; }** تابع چاپ س هتائی.

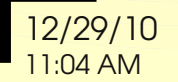

**}**

اصول کامپیوتر ۱ / مبانی کامپیوتر و برنام هسازی 12/29/10

مثال ۱. برنامهای که سهتائیهای فیثاغورثی تحویل ناپذیر را چاپ کند. به سادگی میتوان اثبات کرد سهتائی فیثاغورثی تحویلناپذیر است اگر و تنها اگر 1=(c,b(gcd.

```
int main ( ) {
 ....
   for ( a=1; a<=n; a++ )
     for ( b=1; b<a; b++ )
       for ( c=1; c<b; c++ )
         if ( gcd2(b,c)==1
               && pythagorean(a,b,c) )
           printTriple(a,b,c);
```
**}**

 **....**

توسعهی نرمافزار به روش طراحی از بالا به پایین top-down scheme

مثال ۲. برنامهای که مینیمم چندجملهای درجه سوم را بدست آورد. م یخواهیم مینیمم تابع را در باز هی [u,l [بدست آوریم.

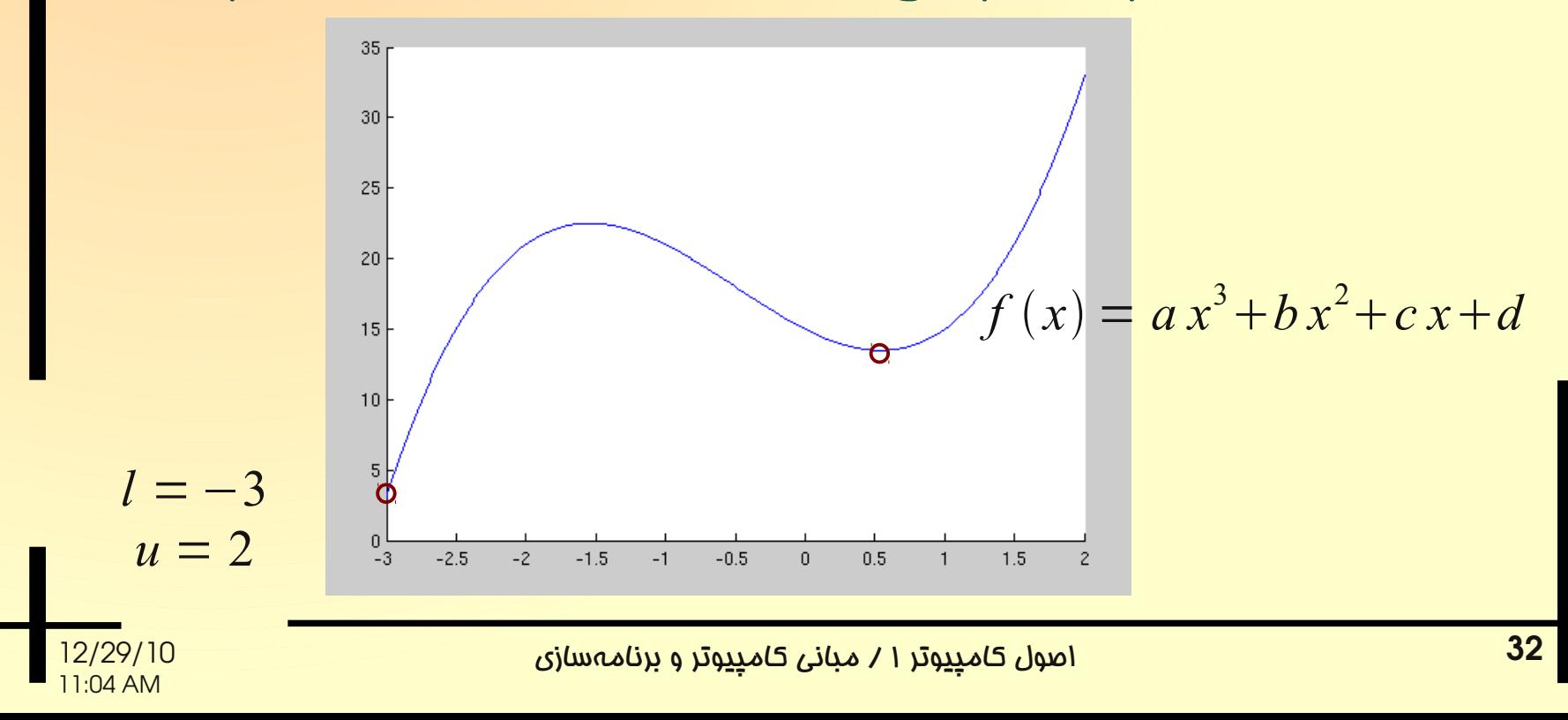

مثال ۲. برنامهای که مینیمم چندجملهای درجه سوم را بدست آورد.

```
int main ( ) {
   double a,b,c,d;
   readCoefficient(a,b,c,d);
   double l,u;
   readLimits(l,u);
   double xMin, yMin;
   findMin(a,b,c,d,l,u,xMin,yMin);
   cout << "xMin = " << xMin << endl;
   cout << "yMin = " << yMin << endl;
   system("pause");
   return EXIT_SUCCESS;
```
**}**

تابع تعیین مینیمم چندجملهای درجه سوم در بازوی [l,u].

```
void findMin(double a, double b, double c,
              double d, double l, double u,
              double &xMin, double &yMin )
```

```
{
   double x1,x2;
   if( solveQuadEq(3*a,2*b,c,x1,x2) ) {
     if( 3*a*x1+b > 0 )
       xMin = x1;
     else
       xMin = x2;
 }
   else // there is not any real root
     xMin = l;
 ....
```
... تعیین مینیمم چندجملهای درجه سوم در بازهی [l,u] (ادامه).

```
 ....
  if ( xMin<l || u<xMin )
    xMin = l; 
  yMin = cubic(a,b,c,d,xMin);
  double y;
  if ( xMin != l ) {
     y = cubic(a,b,c,d,l);
     if ( y<yMin ) { xMin=l; yMin=y; }
 }
  y = cubic(a,b,c,d,u);
  if ( y<yMin ) { xMin=u; yMin=y; }
}
```
اصول کامپیوتر ۱ / مبانی کامپیوتر و برنامهسازی

توسعهی نرمافزار به روش طراحی از بالا به پایین top-down scheme

تمرین. برای تکمیل برنامهی مینیمم چندجملهای درجه سه، توابع زیر را توسعه دهید.

```
readCoefficient(a,b,c,d);
readLimits(l,u);
solveQuadEq(a,b,c,x1,x2);
cubic(a,b,c,d,x);
```
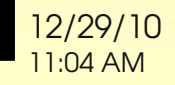

## توسعهی نر مافزار به روش طراحی از بالا به پایین top-down scheme

### مثال ۰.۳ برنامهای که تقویم سال را چاپ کند.

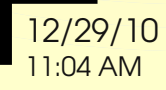

اصول کامپیوتر ۱ / مبانی کامپیوتر و برنام هسازی 12/29/10

```
int main( ) {
   int wd,d,m;
   wd = firstDayOfYear(1389);
  d = m = 1; do{
     if(d==1){
       cout << monthName(m) << endl;
       printSpace(3*wd);
 }
     cout << setw(2) << d;
     if(wd==6) cout << endl;
    else cout \lt\lt' ' ';
     if(nextDay(wd,d,m)) // if(end of month)
       cout << endl << endl;
   }while(d!=1 || m!=1);
                      برنامهای که تقویم سال را چاپ کند.
```

```
 system("pause");
 return EXIT_SUCCESS;
```
11:04 AM

**}**

 $\mathbf{P}_{\mathbf{C}}$  /  $\mathbf{P}_{\mathbf{C}}$  /  $\mathbf{P}_{\mathbf{C}}$  /  $\mathbf{P}_{\mathbf{C}}$  /  $\mathbf{P}_{\mathbf{C}}$  /  $\mathbf{P}_{\mathbf{C}}$  /  $\mathbf{P}_{\mathbf{C}}$  /  $\mathbf{P}_{\mathbf{C}}$  /  $\mathbf{P}_{\mathbf{C}}$  /  $\mathbf{P}_{\mathbf{C}}$  /  $\mathbf{P}_{\mathbf{C}}$  /  $\mathbf{P}_{\mathbf{C}}$  /  $\mathbf{P}_{\mathbf{C}}$  /

توسعهی نرمافزار به روش طراحی از بالا به پایین top-down scheme

تمرین. برای تکمیل برنامهی چاپ تقویم سال، توابع زیر را توسعه دهید.

**firstDayOfYear(y); monthName(m); printSpace(n);**

**nextDay(wd,d,m);**

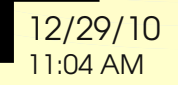